## C@rto anté

L'offre et le recours aux soins en un clic !

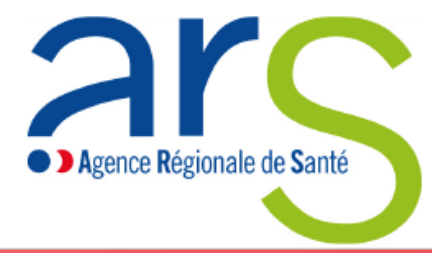

Vue 8 / 8 : France par commune et arrondissement municipal v

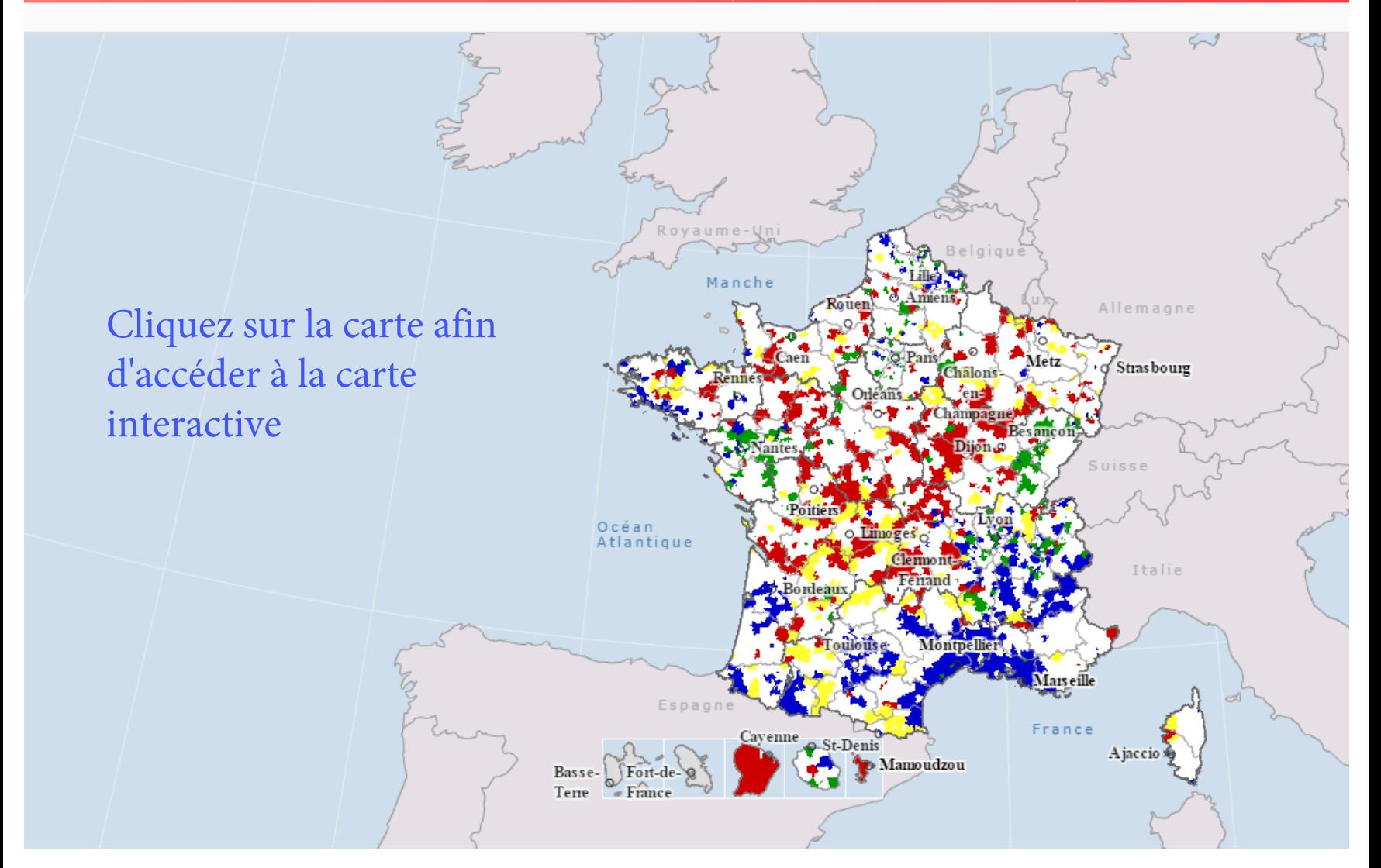